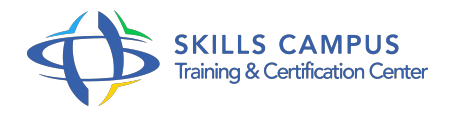

# Elasticsearch, administration et exploitation

## -Réference: **MPGP-50** -Durée: **3 Jours (21 Heures)**

#### **Les objectifs de la formation**

- Comprendre le fonctionnement d'Elasticsearch
- Evaluer les possibilités offertes par Elasticsearch
- **Installer et configurer Elasticsearch**
- Administrer et surveiller un cluster Elasticsearch

## **A qui s'adesse cette formation ?**

#### **POUR QUI :**

CTO, COO, chefs de projets techniques, responsables d'applications, responsables des opérations, administrateurs techniques.

#### **Programme**

- **Installation et d'utilisation d'Elasticsearch**
	- Développement d'applications utilisant Elasticsearch.
	- <sup>o</sup> Impact sur le design d'applications existantes.
	- Prérequis et types d'installations.
	- Configuration et mise en oeuvre.
	- Travaux pratiques Installation type utilisant un serveur Elasticsearch pour de l'indexation de données.

#### **Fonctionnement d'Elasticsearch**

- o Présentation d'Apache Lucene.
- Architecture as a Cloud et concepts clés (cluster, node, etc.
- $\circ$  ).
- Le format JSON.
- L'API REST.
- <sup>o</sup> Scoring et pertinence des requêtes.
- o Recherches simples.

#### **Programme**

- o Stockage de données.
- Travaux pratiques Stockage de données dans Elasticsearch.
- o Importation de données.
- Administration et premières requêtes simples de recherche.

#### **Possibilités offertes par Elasticsearch**

- Traitement de gros volumes de requêtes et d'indexation.
- o Indexation et recherches sur les documents et des données.
- Analyse de documents et de données.
- Calcul des listes de réponses.
- Filtrage et tri des résultats.
- o Suggestion de requêtes.
- Travaux pratiques Manipulation de l'indexation.
- Mise en oeuvre de requêtes, de filtrage et de tri de résultats.
- Configuration pour le traitement des gros volumes.

#### **Configuration de la recherche et de l'indexation**

- Gros volumes de requêtes et d'indexation.
- L'indexation des données.
- Les requêtes de recherche.
- Les recherches avancées.
- La percolation.
- Travaux pratiques Configuration de l'extraction de données issues de fichiers non structurés et de la recherche de données avancée.

### **Configuration et administration du cluster**

- Configuration du cluster Elasticsearch.
- o Préparation du cluster Elasticsearch pour le traitement des gros volumes.
- Configuration des nodes.
- <sup>o</sup> Gestion des templates.
- Administration du cluster Elasticsearch.
- Travaux pratiques Revue détaillée du fichier elasticsearch.
- yml.
- Mise en oeuvre d'un cluster Elasticsearch sur un Cloud AWS.

# **Administration du cluster**

- o Surveillance du cluster.
- La répartition de charge.
- L'allocation des nodes.
- Les requêtes de pré-chauffage.
- Alias d'index.
- <sup>o</sup> Plug-ins Elasticsearch.
- Propriétés "Transient" et "Persistent".
- Exemple Utilisation des Plug-ins et de scripts Elasticsearch.

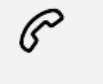

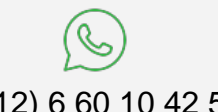

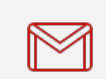

(+212) 5 22 27 99 01 (+212) 6 60 10 42 56 Contact@skills-group.com

 Nous sommes à votre disposition : De Lun - Ven 09h00-18h00 et Sam 09H00 – 13H00

 Angle bd Abdelmoumen et rue Soumaya, Résidence Shehrazade 3, 7éme étage N° 30 Casablanca 20340, Maroc